## Overview of Pi-Star Auto AP boot-up steps for a new wireless network

This work by KE0FHS 🖉 is licensed under a CC BY SA 4.0 Int'l License 🖉

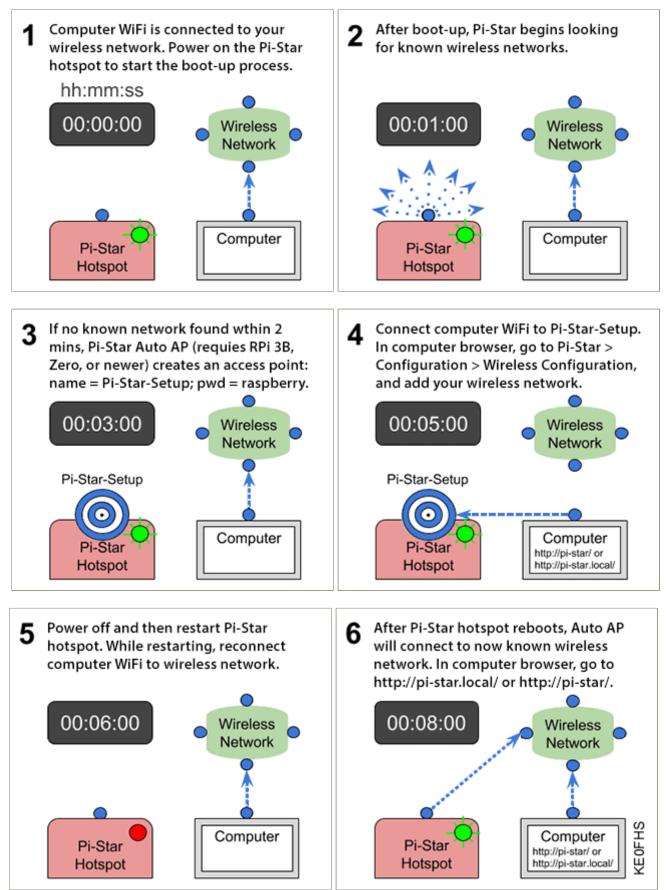